## **Par2M**

(segundo parcial de matemáticas)

**Problema 1.**

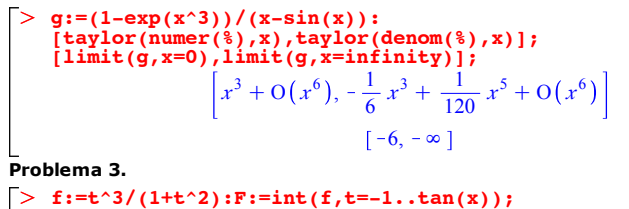

**Problema 3.**

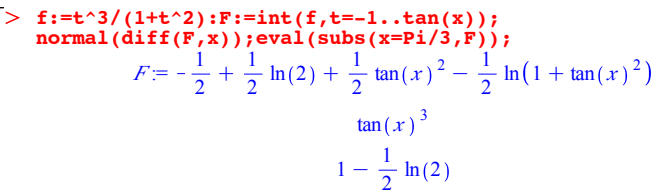

**(1)**

**(2)**

O **plot(f,t=-1..sqrt(3),-0.5..1.5,thickness=3);**

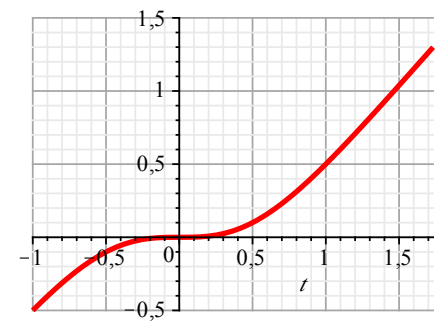

## O **plot(F,x=-Pi/4..Pi/3,thickness=2);**

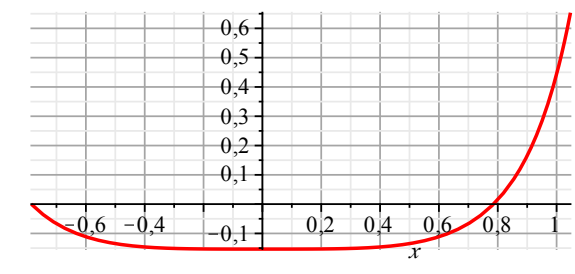

## ) control → control → control → control → control → control → control → control → control → control → control → control → control → control → control → control → control → control → control → control → control → control → **Problema 4. h:=arctan(1/x)/arctan(x^2):int(h,x); evalf([int(h,x=0.1..1),int(h,x=1..10000)]);** arctan $\begin{pmatrix} 1 \end{pmatrix}$ *x* arctan *x* 2 d*<sup>x</sup>* 12.06062122 , 6.009487217 **Problema 5. f:=(9-exp(x))/(exp(2\*x)+3): factor(simplify(diff(f,x)));solve(%,x);**  $eval([subs(x=0,\hat{f}), subs(x=10g(3),f)]);$ **int(f,x);int(f,x=0..log(3)); evalf([%,2\*log(3),1/2\*log(3)]);**  $e^x (e^{2x} - 3 - 18e^x)$  $e^{2x}+3)^2$  $\ln(9 + 2\sqrt{21})$ ,  $\ln(9 - 2\sqrt{21})$ 2,  $\frac{1}{2}$  $-\frac{3}{2} \ln ((e^x)^2 + 3) + 3 \ln (e^x) - \frac{1}{3} \sqrt{3} \arctan (\frac{1}{3} e^x \sqrt{3})$  $-\frac{1}{16}$  $\frac{1}{18} \sqrt{3} \pi + \frac{3}{2} \ln(3$ 1.345618540 , 2.197224578 , 0.5493061445 **with(plots):multiple(plot,[f,x=0..4,color=blue], [[2,1/2],x=0..log(3) ],thickness=2 ,gridlines=true);**  $1$ <br>0,5  $1,5$

*x*

2

3

4

 $\Omega$ 

 $\theta$ 

1

**(3)**